# **mdutils Documentation**

*Release 1.0*

**Dídac Coll**

**Apr 20, 2020**

# Contents:

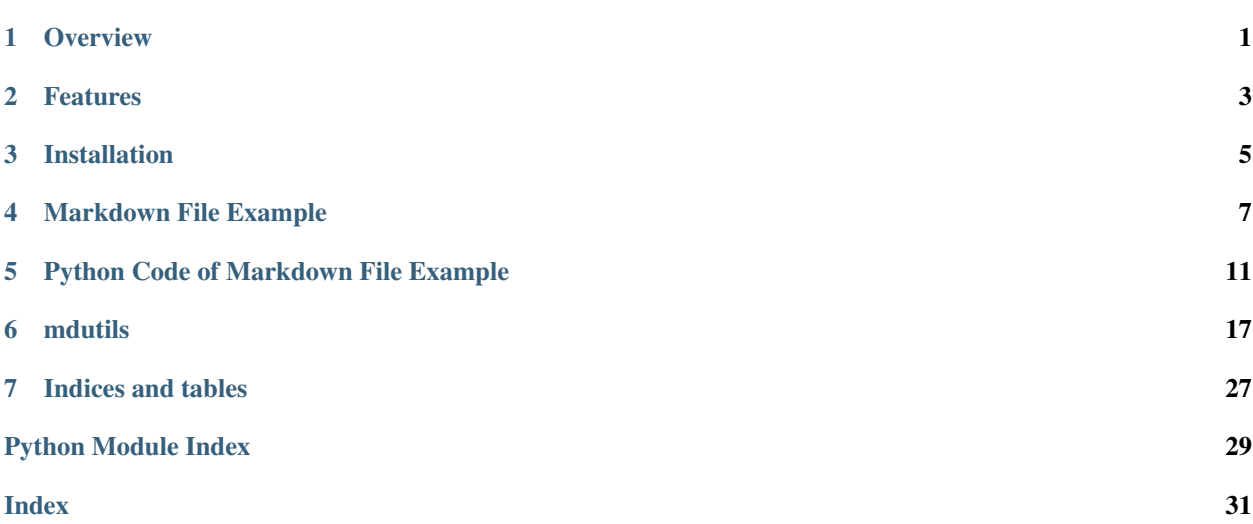

**Overview** 

<span id="page-4-0"></span>This Python package contains a set of basic tools that can help to create a markdown file while running a Python code. Thus, if you are executing a Python code and you save the result in a text file, Why not format it? So using files such as Markdown can give a great look to those results. In this way, mdutils will make things easy for creating Markdown files.

## Features

<span id="page-6-0"></span>There are some different features available on that version of mdutils:

# **2.1 Writing and Reading Files**

- Write and Read Markdown files.
- Append data to the end of a Markdown file.
- Use markers to place text.

## **2.2 Markdown**

- Implemented method to give format to the text: bold, italics, change color. . .
- Add headers of levels 1 til 6 (atx style) or 1 and 2 (setext style).
- Create tables.
- Create a table of contents.

Note: Some available features will depen on which CSS you are using. For example, GitHub do not allows to give color to text.

Installation

<span id="page-8-0"></span>Use pip to install mdutils:

\$ pip install mdutils

## Markdown File Example

### <span id="page-10-0"></span>**4.1 Contents**

- *[Overview](#page-10-1)*
- *[This is what you can do](#page-11-0)*
	- *[Create Markdown files](#page-11-1)*
	- *[Create Headers](#page-11-2)*
	- *[Table of Contents](#page-12-0)*
	- *[Paragraph and Text Format](#page-12-1)*
	- *[Create a Table](#page-13-0)*

# <span id="page-10-1"></span>**4.2 Overview**

This is an example of markdown file created using mdutils python package. In this example you are going to see how to create a markdown file using this library. Moreover, you're finding the available features which makes easy the creation of this type of files while you are running Python code.

Note: Some features available on this library have no effect with the GitHub Markdown CSS. Some of them are: coloring text, centering text. . .

### <span id="page-11-0"></span>**4.3 This is what you can do**

### <span id="page-11-1"></span>**4.3.1 Create Markdown files**

```
import Mdutils
```

```
mdFile = MdUtils(file_name='Example_Markdown',title='Markdown File Example')
mdFile.create_md_file()
```
Note: create\_md\_file() is the last command that has to be called.

### <span id="page-11-2"></span>**4.3.2 Create Headers**

Using new\_header method you can create headers of different levels depending on the style. There are two available styles: 'atx' and 'setext'. The first one has til 6 different header levels. Atx's levels 1 and 2 are automatically added to the table of contents unless the parameter add\_table\_of\_contents is set to 'n'. The 'setext' style only has two levelsof headers.

```
mdFile.new_header(level=1, title='Atx Header 1')
mdFile.new_header(level=2, title='Atx Header 2')
mdFile.new_header(level=3, title='Atx Header 3')
mdFile.new_header(level=4, title='Atx Header 4')
mdFile.new_header(level=5, title='Atx Header 5')
mdFile.new_header(level=6, title='Atx Header 6')
```
### **4.4 Atx Header 1**

**4.4.1 Atx Header 2**

**Atx Header 3**

**Atx Header 4**

**Atx Header 5**

Atx Header 6

```
mdFile.new_header(level=1, title='Setext Header 1', style='setext')
mdFile.new_header(level=2, title='Setext Header 2', style='setext')
```
## **4.5 Setext Header 1**

### **4.5.1 Setext Header 2**

### <span id="page-12-0"></span>**4.5.2 Table of Contents**

If you have defined some headers of level 1 and 2, you can create a table of contents invoking the following command (Normally, the method will be called at the end of the code before calling  $\text{create\_md\_file()})$ )

```
mdFile.new_table_of_contents(table_title='Contents', depth=2)
```
### <span id="page-12-1"></span>**4.5.3 Paragraph and Text Format**

mdutils allows you to create paragraph, line breaks or simply write text:

### **New Paragraph Method**

```
mdFile.new_paragraph("Using ``new_paragraph`` method you can very easily add a new
˓→paragraph"
                     " This example of paragraph has been added using this method.
˓→Moreover,"
                     "''new_paragraph'' method make your live easy because it can,
˓→give format"
                     " to the text. Lets see an example:")
```
Using new\_paragraph method you can very easily add a new paragraph on your markdown file. This example of paragraph has been added using this method. Moreover, new\_paragraph method make your live easy because it can give format to the text. Lets see an example:

```
mdFile.new paragraph("This is an example of text in which has been added color, bold.
˓→and italics text.", bold_italics_code='bi', color='purple')
```
### **New Line Method**

mdutils has a method which can create new line breaks. Lets see it.

```
mdFile.new_line("This is an example of line break which has been created with ``new_
˓→line`` method.")
```
This is an example of line break which has been created with new\_line method.

As new\_paragraph, new\_line allows users to give format to text using bold\_italics\_code and color parameters:

```
mdFile.new_line("This is an inline code which contains bold and italics text and it
˓→is centered", bold_italics_code='cib', align='center')
```
### **Write Method**

write method writes text in a markdown file without jump lines '\n' and as new\_paragraph and new\_line, you can give format to text using the arguments bold\_italics\_code, color and align:

```
mdFile.write("The following text has been written with ``write`` method. You can use
˓→markdown directives to write:"
               "**bold**, _italics_, ``inline_code``... or ")<br>("use the following available parameters: \n")
mdFile.write("use the following available parameters: \n")
```
The following text has been written with write method. You can use markdown directives to write: bold, *italics*, inline\_code... or use the following available parameters:

```
mdFile.write(' \n')
mdFile.write('bold_italics_code', bold_italics_code='bic')
mdFile.write(' \n')
mdFile.write('Text color', color='green')
mdFile.write(' \n')
mdFile.write('Align Text to center', align='center')
```
### <span id="page-13-0"></span>**4.5.4 Create a Table**

The library implements a method called new\_table that can create tables using a list of strings. This method only needs: the number of rows and columns that your table must have. Optionally you can align the content of the table using the parameter text\_align

```
list_of_strings = ["Items", "Descriptions", "Data"]
for x in range(5):
   list_of_strings.extend(["Item " + str(x), "Description Item " + str(x), str(x)])
mdFile.new_line()
mdFile.new_table(columns=3, rows=6, text=list_of_strings, text_align='center')
```
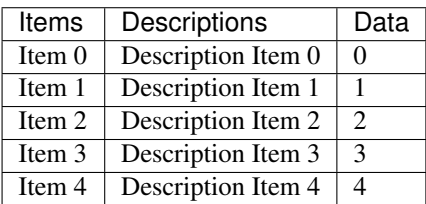

## Python Code of Markdown File Example

```
# Python
#
# This file implements an example.
#
# This file is part of mdutils. https://github.com/didix21/mdutils
#
# MIT License: (C) 2018 Dídac Coll
from mdutils.mdutils import MdUtils
mdFile = MdUtils(file_name='Example', title='Markdown File Example')
mdFile.new_header(level=1, title='Overview') # style is set 'atx' format byightharpoonupdefault.
mdFile.new_paragraph("This is an example of markdown file created using mdutils
˓→python package. In this example you "
                       "are going to see how to create a markdown file using this
˓→library. Moreover, you're "
                        "finding the available features which makes easy the creation of
˓→this type of files while you "
                        "are running Python code.")
mdFile.new_paragraph("**IMPORTANT:** some features available on this library have no
˓→effect with the GitHub Markdown "
                       "CSS. Some of them are: coloring text, centering text...")
mdFile.new_paragraph()
# Available Features
mdFile.new_header(level=1, title="This is what you can do")
\#_{\square}˓→********************************************************************************************************************
                   # ***************************************************** Markdown
                                                                                   (continues on next page)
```

```
\#_{\Box}˓→********************************************************************************************************************
mdFile.new_header(level=2, title="Create Markdown files")
mdFile.new_paragraph("It is the last command that has to be called.")
mdFile.insert_code("import Mdutils\n"
                     "\n"
                     "\n"
                     "mdFile = MdUtils(file_name=\'Example\',title=\'This is a Markdown
˓→File Example\')\n"
                     "mdFile.create_md_file()", language='python')
#_{\square}˓→********************************************************************************************************************
                   # ***************************************************** Headers
          ˓→******************************************************
#∟
 ˓→********************************************************************************************************************
mdFile.new_header(level=2, title="Create Headers")
mdFile.new_paragraph("Using ``new_header`` method you can create headers of different
˓→levels depending on the style. "
                       "There are two available styles: 'atx' and 'setext'. The first..
˓→one has til 6 different header "
                       "levels. Atx's levels 1 and 2 are automatically added to the
˓→table of contents unless the "
                      "parameter ``add_table_of_contents`` is set to 'n'. The 'setext'
˓→style only has two levels"
                      "of headers.")
mdFile.insert_code("mdFile.new_header(level=1, title='Atx Header 1')\n"
                     "mdFile.new_header(level=2, title='Atx Header 2')\n"
                     "mdFile.new_header(level=3, title='Atx Header 3')\n"
                     "mdFile.new_header(level=4, title='Atx Header 4')\n"
                     "mdFile.new_header(level=5, title='Atx Header 5')\n"
                     "mdFile.new_header(level=6, title='Atx Header 6')", language=
˓→'python')
mdFile.new_header(level=1, title='Atx Header 1', add_table_of_contents='n')
mdFile.new_header(level=2, title='Atx Header 2', add_table_of_contents='n')
mdFile.new_header(level=3, title='Atx Header 3')
mdFile.new_header(level=4, title='Atx Header 4')
mdFile.new_header(level=5, title='Atx Header 5')
mdFile.new_header(level=6, title='Atx Header 6')
mdFile.insert_code("mdFile.new_header(level=1, title='Setext Header 1', style='setext
˓→')\n"
                    "mdFile.new header(level=2, title='Setext Header 2', style='setext
˓→')", language='python')
mdFile.new header(level=1, title='Setext Header 1', style='setext', add table of
˓→contents='n')
mdFile.new_header(level=2, title='Setext Header 2', style='setext', add_table_of_
˓→contents='n')
mdFile.new_paragraph() # Add two jump lines
#
 ˓→********************************************************************************************************************
       # ******************************************** Create a table of contents
  ˓→******************************************** (continues on next page)
```

```
#_{\square}˓→********************************************************************************************************************
mdFile.new_header(level=2, title='Table of Contents')
mdFile.new_paragraph("If you have defined some headers of level 1 and 2, you can
˓→create a table of contents invoking "
                      "the following command (Normally, the method will be called at_{\text{L}}˓→the end of the code before calling "
                      "``create_md_file()``)")
mdFile.insert_code("mdFile.new_table_of_contents(table_title='Contents', depth=2)",
˓→language='python')
#_{\square}˓→********************************************************************************************************************
            ********************************** Paragraph and Text format,
       ˓→*********************************************
∟#
˓→********************************************************************************************************************
mdFile.new_header(level=2, title="Paragraph and Text Format")
mdFile.new paragraph("mdutils allows you to create paragraph, line breaks or simply.
˓→write text:")
# *************************************************** Paragraph
˓→******************************************************
mdFile.new_header(3, "New Paragraph Method")
mdFile.insert_code("mdFile.new_paragraph(\"Using ``new_paragraph`` method you can
˓→very easily add a new paragraph\" \n"
                    "\t\t\t\t\t \" This example of paragraph has been added using this
˓→method. Moreover,\"\n"
                     "\t\t\t\t\t \"``new_paragraph`` method make your live easy because
˓→it can give format\" \n"
                    "\t\t\t\t\t \" to the text. Lets see an example:\")", language=
˓→'python')
mdFile.new_paragraph("Using ``new_paragraph`` method you can very easily add a new
˓→paragraph on your markdown file. "
                       "This example of paragraph has been added using this method.
˓→Moreover, ``new_paragraph`` method "
                      "make your live easy because it can give format to the text...
˓→Lets see an example:")
mdFile.insert code("mdFile.new paragraph(\"This is an example of text in which has..
˓→been added color, "
                    "bold and italics text.\", bold_italics_code='bi', color='purple')
˓→", language='python')
mdFile.new paragraph("This is an example of text in which has been added color, bold.
˓→and italics text.",
                     bold_italics_code='bi', color='purple')
# ************************************************* New Line
˓→*********************************************************
mdFile.new_header(3, "New Line Method")
mdFile.new_paragraph("``mdutils`` has a method which can create new line breaks. Lets
˓→see it.")
mdFile.insert_code("mdFile.new_line(\"This is an example of line break which has been
˓→created with ``new_line`` "
                   "method.\")", language='python')
                                                                               (continues on next page)
```

```
mdFile.new_line("This is an example of line break which has been created with ``new_
˓→line`` method.")
mdFile.new_paragraph("As ``new_paragraph``, ``new_line`` allows users to give format
˓→to text using "
                      "``bold_italics_code`` and ``color`` parameters:")
mdFile.insert_code("mdFile.new_line(\"This is an inline code which contains bold and
˓→italics text and it is centered\","
                    " bold_italics_code='cib', align='center')", language='python')
mdFile.new_line("This is an inline code which contains bold and italics text and it
˓→is centered",
                bold_italics_code='cib', align='center')
# ************************************************** write
   ˓→**********************************************************
mdFile.new_header(3, "Write Method")
mdFile.new_paragraph("``write`` method writes text in a markdown file without jump
˓→lines ``'\\n'`` and as "
                     "''new_paragraph'' and ''new_line'', you can give format to text.
˓→using the arguments "
                      "``bold_italics_code``, ``color`` and ``align``: ")
mdFile.insert_code("mdFile.write(\"The following text has been written with ``write``
˓→method. You can use markdown "
                    "directives to write:\"\n"
                    "\t\t\t \"**bold**, _italics_, ``inline_code``... or \")\n"
                    "mdFile.write(\"use the following available parameters: \\n\")",
˓→language='python')
mdFile.write("\n\nThe following text has been written with ``write`` method. You can
˓→use markdown directives to write: "
            "**bold**, _italics_, ``inline_code``... or ")
mdFile.write("use the following available parameters: \n")
mdFile.insert_code("mdFile.write(' \\n')\n"
                    "mdFile.write('bold_italics_code', bold_italics_code='bic')\n"
                    "mdFile.write(' \\n')\n"
                    "mdFile.write('Text color', color='green')\n"
                    "mdFile.write(' \\n')\n"
                    "mdFile.write('Align Text to center', align='center')", language=
˓→'python')
mdFile.write(' \n')
mdFile.write('bold_italics_code', bold_italics_code='bic')
mdFile.write(' \n')
mdFile.write('Text color', color='green')
mdFile.write(' \n')
mdFile.write('Align Text to center', align='center')
mdFile.write(' \n')
\#.
            ˓→********************************************************************************************************************
                     ******************************** Create a Table..
                  ˓→***************************************************
#_{\square}˓→********************************************************************************************************************
mdFile.new_header(2, "Create a Table")
```
(continues on next page)

```
mdFile.new_paragraph("The library implements a method called ``new_table`` that can
˓→create tables using a list of "
                     "strings. This method only needs: the number of rows and columns
˓→that your table must have. "
                     "Optionally you can align the content of the table using the
˓→parameter ``text_align``")
mdFile.insert_code("list_of_strings = [\"Items\", \"Descriptions\", \"Data\"]\n"
                   "for x in range(5):\n"
                   "\tlist_of_strings.extend([\"Item \" + str(x), \"Description Item \
˓→" + str(x), str(x)])\n"
                   "mdFile.new_line()\n"
                   "mdFile.new_table(columns=3, rows=6, text=list_of_strings, text_
˓→align='center')", language='python')
list_of_strings = ["Items", "Descriptions", "Data"]
for x in range(5):
    list_of_strings.extend(["Item " + str(x), "Description Item " + str(x), str(x)])
mdFile.new_line()
mdFile.new_table(columns=3, rows=6, text=list_of_strings, text_align='center')
# Create a table of contents
mdFile.new_table_of_contents(table_title='Contents', depth=2)
mdFile.create_md_file()
```
# mdutils

### <span id="page-20-2"></span><span id="page-20-0"></span>**6.1 mdutils package**

### **6.1.1 Subpackages**

### **mdutils.fileutils package**

### **Submodules**

### <span id="page-20-1"></span>**mdutils.fileutils.fileutils module**

```
class mdutils.fileutils.fileutils.MarkDownFile(name=")
    Bases: object
```
MarkDownFile class creates a new file of MarkDown extension.

### Features available are:

- Create a file.
- Rewrite a file with new data.
- Write at the end of the file.

### **append\_after\_second\_line**(*data*)

Write after the file's first line.

**Parameters data**  $(str) -$  is a string containing all the data that is written in the markdown file.

### **append\_end**(*data*)

Write at the last position of a Markdown file.

**Parameters data**  $(str) - is a string containing all the data that is written in the markdown.$ file.

#### <span id="page-21-2"></span>**static read\_file**(*file\_name*)

Read a Markdown file using a file name. It is not necessary to add \*.md extension.

Parameters file\_name (str) – Markdown file's name.

Returns return all file's data.

Return type str

#### **rewrite\_all\_file**(*data*)

Rewrite all the data of a Markdown file by data.

**Parameters data**  $(str)$  – is a string containing all the data that is written in the markdown file.

### <span id="page-21-0"></span>**Module contents**

#### **mdutils.tools package**

**Submodules**

### <span id="page-21-1"></span>**mdutils.tools.tools module**

### **class** mdutils.tools.tools.**Header**

Bases: object

Contain the main methods to define Headers on a Markdown file.

### Features available:

- Create Markdown Titles: *atx* and *setext* formats are available.
- Create Header Hanchors.
- Auto generate a table of contents.
- Create Tables.
- Bold, *italics*, inline\_code text converters.
- Align text to center.
- Add color to text.

```
static atx_level_1(title)
     Return a atx level 1 header.
```

```
Parameters title (str) – text title.
```
**Returns** a header title of form:  $'\nuparrow' + \text{title} + '\n'$ 

Return type str

```
static atx_level_2(title)
     Return a atx level 2 header.
```
**Parameters title**  $(str)$  – text title.

**Returns** a header title of form:  $\hbar$ #' + title + '\n'

Return type str

```
static atx_level_3(title)
     Return a atx level 3 header.
```

```
Parameters title (str) – text title.
         Returns a header title of form: '\n###' + title + '\n'
         Return type str
static atx_level_4(title)
     Return a atx level 4 header.
         Parameters title (str) – text title.
         Returns a header title of form: '\n \hat{+}###' + title + '\n \hat{+}'
         Return type str
static atx_level_5(title)
     Return a atx level 5 header.
         Parameters title (str) – text title.
         Returns a header title of form: \hbar#####' + title + '\n'
         Return type str
static atx_level_6(title)
     Return a atx level 6 header.
         Parameters title (str) – text title.
         Returns a header title of form: '\n######' + title + '\n'
         Return type str
choose_header(level, title, style='atx')
     This method choose the style and the header level.
```
Examples

```
>>> from mdutils.tools.tools import Header
>>> createHeaders = Header()
>>> createHeaders.choose_header(level=1, title='New Header', style='atx
\leftrightarrow')
'\n# New Header\n'
```

```
>>> createHeaders.choose_header(level=2, title='Another Header 1',
˓→style='setext')
'\nAnother Header 1\n----------------\n'
```
#### Parameters

- **level** Header Level, For Atx-style 1 til 6. For Setext-style 1 and 2 header levels.
- **title** Header Title.
- **style** Header Style atx or setext.

### Returns

```
static header_anchor(text, link=")
```
Creates an internal link of a defined Header level 1 or level 2 in the markdown file.

Giving a text string an text link you can create an internal link of already existing header. If the link string does not contain '#', it will creates an automatic link of the type  $\#$ title-1.

Parameters

- <span id="page-23-0"></span>• **text**  $(str)$  – it is the text that will be displayed.
- **link**  $(str) it$  is the internal link.

```
Returns '[text](#link)'
```
Return type string

Example: [Title 1](#title-1)

### **static setext\_level\_1**(*title*)

Return a setext level 1 header.

Parameters title (str) – text title.

**Returns** a header titlte of form:  $\ln' + \text{title} + \ln \text{m} = \text{m}$ .

Return type str

```
static setext_level_2(title)
```
Return a setext level 1 header.

```
Parameters title (str) – text title.
```
**Returns** a header titlte of form:  $\ln' + \text{title} + \ln-$ -----------\n'.

### Return type str

```
class mdutils.tools.tools.Table
```
Bases: object

```
create_table(columns, rows, text, text_align='center')
     This method takes a list of strings and creates a table.
```
Using arguments columns and rows allows to create a table of *n* columns and *m* rows. The columns  $\star$  rows operations has to correspond to the number of elements of text list argument.

#### Parameters

- **columns** (int) number of columns of the table.
- **rows** (int) number of rows of the table.
- **text** (list of str) a list of strings.
- **text\_align** (str) text align argument. Values available are: 'right', 'center', and 'left'.

Returns a markdown table.

### Return type str

Example

```
>>> from mdutils.tools.tools import Table
>>> text_list = ['List of Items', 'Description', 'Result', 'Item 1',
˓→'Description of item 1', '10', 'Item 2', 'Description of item 2', '0']
>>> table = Table().create_table(columns=3, rows=3, text=text_list, text_
˓→align='center')
>>> print(repr(table))
'\n|List of Items|Description|Result|\n| :--: | :--: |\n:---: |\n|Item]˓→1|Description of item 1|10|\n|Item 2|Description of item 2|0|\n'
```
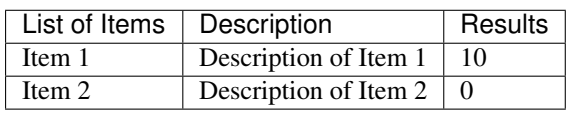

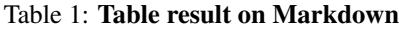

### <span id="page-24-0"></span>**class** mdutils.tools.tools.**TableOfContents**

Bases: object

#### **create\_table\_of\_contents**(*array\_of\_title\_contents*, *depth=1*)

This method can create a table of contents using an array of the different titles. The deep can be changed. Only accepts 1 or 2.

### Parameters

- **array\_of\_title\_contents** (*list*) a string list with the different headers.
- **depth** (int) allows to include Headers 1 and 2 or only Headers of level 1. Possibly values 1 or 2.

Returns return a string ready to be written to a Markdown file.

### Return type str

### **class** mdutils.tools.tools.**TextUtils**

Bases: object

This class helps to create bold, italics and change color text.

**static bold**(*text*)

Bold text converter.

**Parameters**  $\textbf{text}(str)$  **– a text string.** 

**Returns** a string like this example:  $\forall x \in \mathbb{R}$ 

Return type str

### **static center\_text**(*text*)

Place a text string to center.

**Parameters text**  $(str)$  – a text string.

Returns a string like this exampple: '<center>text</center>'

**static inline\_code**(*text*)

Inline code text converter.

**Parameters**  $\text{text } \text{text } (str)$  **– a text string.** 

Returns a string like this example: '``text'"

### Return type str

**static insert\_code**(*code*, *language="*)

This method allows to insert a peace of code.

Parameters **code** – code string.

:type code:str :param language: code language: python. c++, c#. . . :type language: str :return: markdown style. :rtype: str

**static italics**(*text*)

Italics text converter.

**Parameters text**  $(str)$  – a text string.

<span id="page-25-2"></span>Returns a string like this example: '\_text\_'

#### Return type str

**static text\_color**(*text*, *color='black'*)

# Change text color.

### Parameters

- **text**  $(str)$  it is the text that will be changed its color.
- **color**  $(str)$  it is the text color: 'orange', 'blue', 'red'... or a **RGB** color such as '#ffce00'.

Returns a string like this one: '<font color='color'> 'text' </font>'

#### Return type str

#### **static text\_external\_link**(*text*, *link="*)

Using this method can be created an external link of a file or a web page.

#### Parameters

- **text**  $(str)$  Text to be displayed.
- $\text{link}(str)$  External Link.
- Returns return a string like this: '[Text to be shown](https://write.link. com)'

### Return type str

**text\_format**(*text*, *bold\_italics\_code="*, *color='black'*, *align="*)

Text format helps to write multiple text format such as bold, italics and color.

### Parameters

- **text**  $(str)$  it is a string in which will be added the mew format
- **bold\_italics\_code** (str) using *'b'*: bold, *'i'*: \_italics\_ and *'c'*: *inline\_code*.
- **color**  $(str)$  Can change text color. For example: 'red', 'green, 'orange'...
- **align**  $(str)$  Using this parameter you can align text.

Returns return a string with the new text format.

Return type str

### Example

```
>>> from mdutils.tools.tools import TextUtils
>>> textUtils = TextUtils()
>>> textUtils.text_format(text='Some Text Here', bold_italics_code='bi',
˓→color='red', align='center')
'_**<center><font color="red"> Some Text Here </font></center>**_'
```
### <span id="page-25-1"></span>**Module contents**

### **6.1.2 Submodules**

### <span id="page-25-0"></span>**6.1.3 mdutils.mdutils module**

Module mdutils

### <span id="page-26-0"></span>The available features are:

- Create Headers, Til 6 sub-levels.
- Auto generate a table of contents.
- Create List and sub-list.
- Create paragraph.
- Generate tables of different sizes.
- Insert Links.
- Insert Code.
- Place text anywhere using a marker.

```
class mdutils.mdutils.MdUtils(file_name, title=", author=")
    Bases: object
```
This class give some basic methods that helps the creation of Markdown files while you are executing a python code.

The \_\_init\_\_ variables are:

- file\_name: it is the name of the Markdown file.
- **author:** it is the author fo the Markdown file.
- header: it is an instance of Header Class.
- textUtils: it is an instance of TextUtils Class.
- title: it is the title of the Markdown file. It is written with Setext-style.
- table\_of\_contents: it is the table of contents, it can be optionally created.
- file\_data\_text: contains all the file data that will be written on the markdown file.

#### **create\_marker**(*text\_marker*)

This will add a marker to **file\_data\_text** and returns the marker result in order to be used whenever you need.

Markers allows to place them to the string data text and they can be replaced by a peace of text using place\_text\_using\_marker method.

Parameters **text\_marker** (str) – marker name.

**Returns** return a marker of the following form:  $'$ ## $-$ [' + text\_marker + '] $-$ ##'

Return type str

```
create_md_file()
```
It creates a new Markdown file. :return: return an instance of a MarkDownFile.

### **insert\_code**(*code*, *language="*)

This method allows to insert a peace of code on a markdown file.

Parameters

- $code(str) code string$ .
- **language**  $(str)$  code language: python.  $c++$ ,  $ct...$

Returns

### Return type str

<span id="page-27-0"></span>**new\_header**(*level*, *title*, *style='atx'*, *add\_table\_of\_contents='y'*) Add a new header to the Markdown file.

#### Parameters

- **level** (int) Header level. *atx* style can take values 1 til 6 and *setext* style take values 1 and 2.
- **title** (str) Header title.
- **style** (str) Header style, can be 'atx' or 'setext'. By default 'atx' style is chosen.
- **add\_table\_of\_contents** (str) by default the atx and setext headers of level 1 and 2 are added to the table of contents, setting this parameter to 'n'.

The example below consist in creating two types Headers examples:

### Example

```
>>> mdfile = MdUtils("Header_Example")
>>> print(mdfile.new_header(level=2, title='Header Level 2 Title', style='atx
˓→', add_table_of_contents='y'))
'\n## Header Level 2 Title\n'
>>> print(mdfile.new_header(level=2, title='Header Title', style='setext'))
'\nHeader Title\n-------------\n'
```
**new\_line**(*text="*, *bold\_italics\_code="*, *color='black'*, *align="*)

Add a new line to Markdown file. The text is saved to the global variable file\_data\_text.

### Parameters

- **text**  $(str)$  is a string containing the paragraph text. Optionally, the paragraph text is returned.
- **bold\_italics\_code** (str) bold\_italics\_code: using 'b': bold, 'i': *italics* and 'c': inline\_code..
- **color** (str) Can change text color. For example: 'red', 'green', 'orange'. . .
- **align**  $(str)$  Using this parameter you can align text.

**Returns** return a string  $\ln \ln t + \text{text}$ . Not necessary to take it, if only has to be written to the file.

#### Return type str

**new\_paragraph**(*text="*, *bold\_italics\_code="*, *color='black'*, *align="*)

Add a new paragraph to Markdown file. The text is saved to the global variable file\_data\_text.

#### Parameters

- **text**  $(str)$  is a string containing the paragraph text. Optionally, the paragraph text is returned.
- **bold\_italics\_code** (str) bold\_italics\_code: using 'b': bold, 'i': *italics* and 'c': inline\_code.
- **color** (str) Can change text color. For example: 'red', 'green', 'orange'. . .
- **align**  $(str)$  Using this parameter you can align text.

**Returns**  $\forall n \in \mathbb{R}$  + text. Not necessary to take it, if only has to be written to the file.

#### Return type str

<span id="page-28-0"></span>**new\_table**(*columns*, *rows*, *text*, *text\_align='center'*, *marker="*)

This method takes a list of strings and creates a table.

Using arguments columns and rows allows to create a table of *n* columns and *m* rows. The columns  $\star$  rows operations has to correspond to the number of elements of text list argument. Moreover, argument allows to place the table wherever you want from the file.

### Parameters

- **columns** (int) this variable defines how many columns will have the table.
- **rows** (int) this variable defines how many rows will have the table.
- **text** (*list*) it is a list containing all the strings which will be placed in the table.
- **text\_align** (str) allows to align all the cells to the 'right', 'left' or 'center'. By default: 'center'.
- **marker** (str) using create\_marker method can place the table anywhere of the markdown file.

Returns can return the table created as a string.

#### Return type str

Example

```
>>> from mdutils.tools.tools import Table
>>> text_list = ['List of Items', 'Description', 'Result', 'Item 1',
˓→'Description of item 1', '10', 'Item 2', 'Description of item 2', '0']
>>> table = Table().new_table(columns=3, rows=3, text=text_list, text_align=
˓→'center')
>>> print(repr(table))
\lceil \n\cdot \ln|\text{List of } I \text{tems}|\text{Description}|\text{Result}|\n\mid \lceil \cdot - - - \rceil \rceil : - - - \rceil \lceil \cdot \ln|\text{Item}| \n\rfloor.˓→1|Description of item 1|10|\n|Item 2|Description of item 2|0|\n'
```
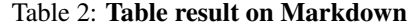

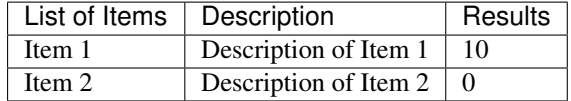

### **new\_table\_of\_contents**(*table\_title='Table of contents'*, *depth=1*, *marker="*) Table of contents can be created if Headers of 'atx' style have been defined.

This method allows to create a table of contents and define a title for it. Moreover, *depth* allows user to define if headers of level 1 and 2 or only level 1 have to be placed on the table of contents. If no marker is defined, the table of contents will be placed automatically after the file's title.

#### **Parameters**

- **table\_title** (str) The table content's title, by default "Table of contents"
- **depth** (int) allows to include Headers 1 and 2 or only Headers of level 1. Possible values 1 or 2.
- **marker**  $(str)$  allows to place the table of contents using a marker.

Returns a string with the data is returned.

### Return type str

### <span id="page-29-1"></span>**place\_text\_using\_marker**(*text*, *marker*)

It replace a previous marker created with create\_marker with a text string.

This method is going to search for the marker argument, which has been created previously using create\_marker method, in file\_data\_text string.

#### Parameters

- **text**  $(str)$  the new string that will replace the marker.
- **marker**  $(str)$  the marker that has to be replaced.

Returns return a new file\_data\_text with the replace marker.

Return type str

### **read\_md\_file**(*file\_name*)

Reads a Markdown file and save it to global class *file\_data\_text*.

Parameters file\_name (str) – Markdown file's name that has to be read.

Returns optionally returns the file data content.

### Return type str

**write**(*text="*, *bold\_italics\_code="*, *color='black'*, *align="*, *marker="*) Write text in file\_Data\_text string.

### Parameters

- **text**  $(str)$  a text a string.
- **bold\_italics\_code** (str) bold\_italics\_code: using 'b': bold, 'i': *italics* and 'c': inline\_code..
- **color** (str) Can change text color. For example: 'red', 'green', 'orange'. . .
- **align**  $(str)$  Using this parameter you can align text.
- **marker**  $(str)$  allows to replace a marker on some point of the file by the text.

### <span id="page-29-0"></span>**6.1.4 Module contents**

Indices and tables

- <span id="page-30-0"></span>• genindex
- modindex
- search

# Python Module Index

### <span id="page-32-0"></span>m

mdutils, [26](#page-29-0) mdutils.fileutils, [18](#page-21-0) mdutils.fileutils.fileutils, [17](#page-20-1) mdutils.mdutils, [22](#page-25-0) mdutils.tools, [22](#page-25-1) mdutils.tools.tools, [18](#page-21-1)

## Index

# <span id="page-34-0"></span>A

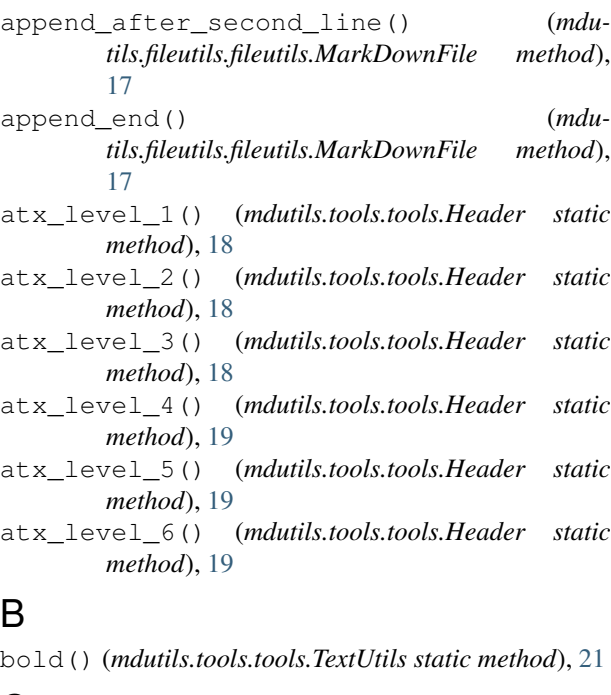

### C

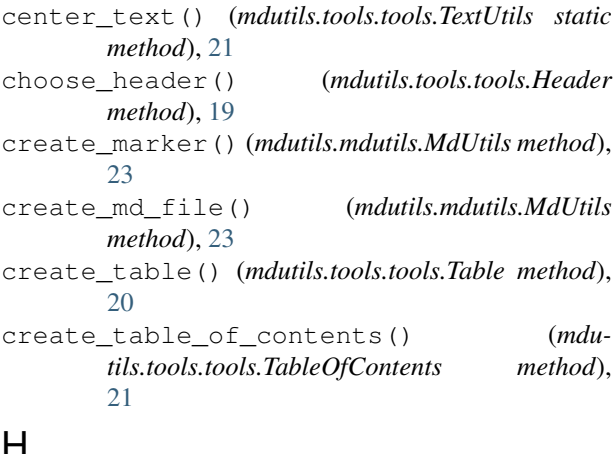

### H

Header (*class in mdutils.tools.tools*), [18](#page-21-2)

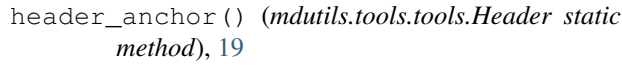

### I

```
inline_code() (mdutils.tools.tools.TextUtils static
         method), 21
```

```
insert_code() (mdutils.mdutils.MdUtils method), 23
insert_code() (mdutils.tools.tools.TextUtils static
        method), 21
```

```
italics() (mdutils.tools.tools.TextUtils static
        method), 21
```
### M

```
MarkDownFile (class in mdutils.fileutils.fileutils), 17
MdUtils (class in mdutils.mdutils), 23
mdutils (module), 26
mdutils.fileutils (module), 18
mdutils.fileutils.fileutils (module), 17
mdutils.mdutils (module), 22
mdutils.tools (module), 22
mdutils.tools.tools (module), 18
```
### N

```
new_header() (mdutils.mdutils.MdUtils method), 24
new_line() (mdutils.mdutils.MdUtils method), 24
new_paragraph() (mdutils.mdutils.MdUtils method),
        24
new_table() (mdutils.mdutils.MdUtils method), 25
new_table_of_contents() (mdu-
        tils.mdutils.MdUtils method), 25
```
## P

```
place_text_using_marker() (mdu-
       tils.mdutils.MdUtils method), 26
```
### R

read\_file() (*mdutils.fileutils.fileutils.MarkDownFile static method*), [17](#page-20-2)

read\_md\_file() (*mdutils.mdutils.MdUtils method*), [26](#page-29-1) rewrite\_all\_file() (*mdu-*

*tils.fileutils.fileutils.MarkDownFile method*), [18](#page-21-2)

# S

setext\_level\_1() (*mdutils.tools.tools.Header static method*), [20](#page-23-0) setext\_level\_2() (*mdutils.tools.tools.Header static method*), [20](#page-23-0)

# T

Table (*class in mdutils.tools.tools*), [20](#page-23-0) TableOfContents (*class in mdutils.tools.tools*), [21](#page-24-0) text\_color() (*mdutils.tools.tools.TextUtils static method*), [22](#page-25-2) text\_external\_link() (*mdutils.tools.tools.TextUtils static method*), [22](#page-25-2) text\_format() (*mdutils.tools.tools.TextUtils method*), [22](#page-25-2) TextUtils (*class in mdutils.tools.tools*), [21](#page-24-0)

# W

write() (*mdutils.mdutils.MdUtils method*), [26](#page-29-1)